## Querying Semantic Web Data with SPARQL (and SPARQL 1.1)

Marcelo Arenas

PUC Chile & Center for Semantic Web Research (ciws.cl)

a mills

<span id="page-0-0"></span>メスラメスラメー

M. Arenas – [Querying Semantic Web Data with SPARQL \(and SPARQL 1.1\) - Beihang University](#page-124-0) 1 / 61

"The Semantic Web is an extension of the current web in which information is given well-defined meaning, better enabling computers and people to work in cooperation."

[Tim Berners-Lee et al. 2001.]

→ イラン → ミン → ミン

Specific goals:

- $\triangleright$  Build a description language with standard semantics
	- $\triangleright$  Make semantics machine-processable and understandable
- ▶ Incorporate logical infrastructure to reason about resources
- ▶ W3C proposals: Resource Description Framework (RDF) and SPARQL

### An example of an RDF graph: DBLP

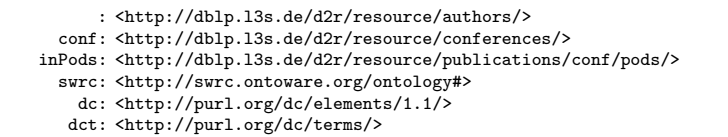

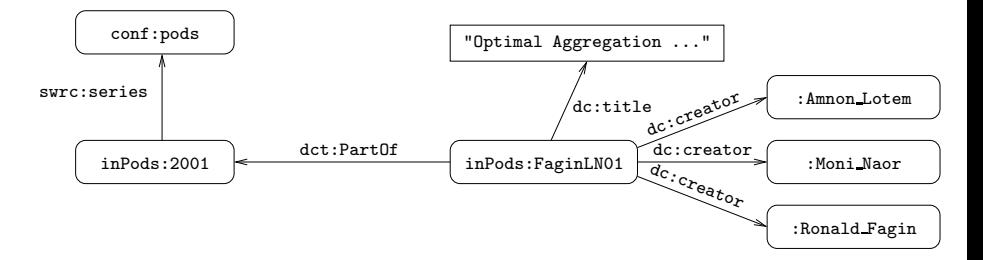

目

イロメ イ何メ イヨメ イヨメー

# Querying RDF: SPARQL

- ▶ SPARQL is the W3C recommendation query language for RDF (January 2008).
	- ▶ SPARQL is a recursive acronym that stands for SPARQL Protocol and RDF Query Language
- $\triangleright$  SPARQL is a graph-matching query language.
- $\triangleright$  A SPARQL query consists of three parts:
	- $\blacktriangleright$  Pattern matching: optional, union, filtering, ...
	- $\triangleright$  Solution modifiers: projection, distinct, order, limit, offset,  $\dots$
	- $\triangleright$  Output part: construction of new triples, ....

 $\mathcal{A}(\overline{\mathbb{Q}}) \times \mathcal{A}(\mathbb{B}) \times \mathcal{A}(\mathbb{B}) \times \ldots$ 

### SPARQL in a nutshell

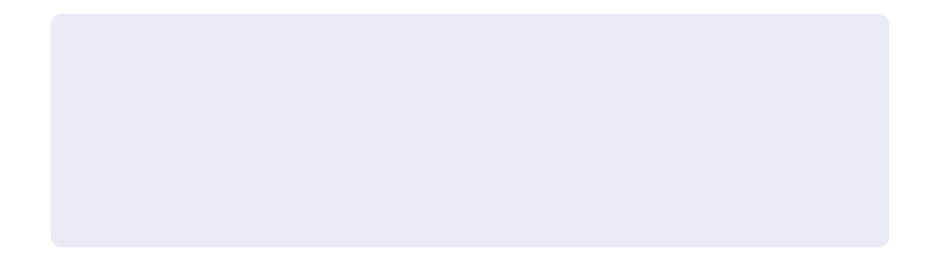

活

イロメ イ団メ イモメ イモメー

## SPARQL in a nutshell

SELECT ?Author

活

メロメ メ都 メメ きょうほうしつ

## SPARQL in a nutshell

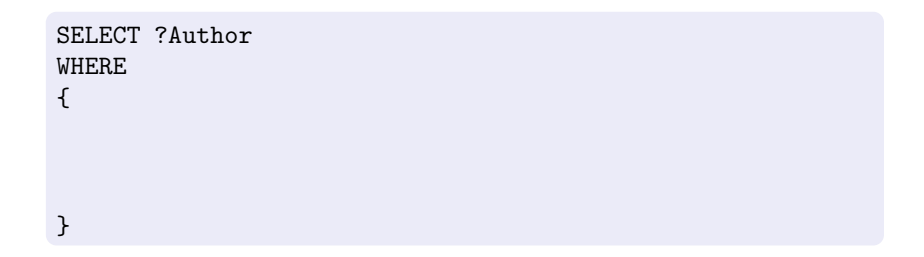

重

メロメ メ都 メメ きょうほうしつ

```
SELECT ?Author
WHERE
{
 ?Paper dc:creator ?Author .
 ?Paper dct:PartOf ?Conf .
 ?Conf swrc:series conf:pods .
}
```
 $\equiv$ 

医细胞 医单位

4.0.3

→ 母→

### Outline of the talk

- ► RDF and SPARQL
- $\blacktriangleright$  New features in SPARQL 1.1
	- ► Entailment regimes for RDFS and OWL
	- ▶ Navigational capabilities: Property paths
	- $\triangleright$  An operator to distribute the execution of a query

 $\sim$   $-$ 

 $\mathbf{y}_i$ 4 重

 $\blacktriangleright$  Take-home message

### Outline of the talk

#### ► RDF and SPARQL

 $\blacktriangleright$  New features in SPARQL 1.1

- ► Entailment regimes for RDFS and OWL
- ▶ Navigational capabilities: Property paths
- $\triangleright$  An operator to distribute the execution of a query

 $\sim$   $-$ 

 $\mathbf{y}_i$ 

 $\blacktriangleright$  Take-home message

### RDF formal model

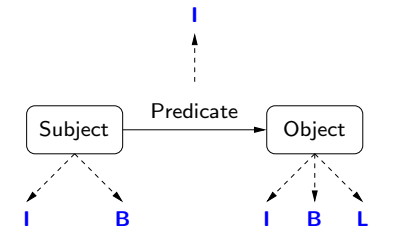

- I : set of IRIs
- B : set of blank nodes
- L : set of literals

4.0.3

有  $\mathbf{y}_i$ B  $\mathbf{K}$ 一 4 三 下 E

### RDF formal model

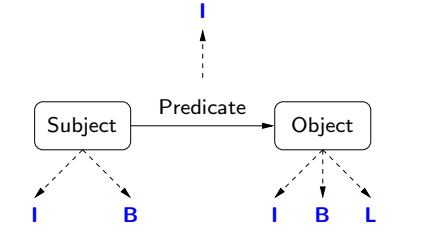

- I : set of IRIs
- B : set of blank nodes

舌

L : set of literals

 $\sim$   $\sim$ 

#### $(s, p, o) \in (I \cup B) \times I \times (I \cup B \cup L)$  is called an RDF triple

### RDF formal model

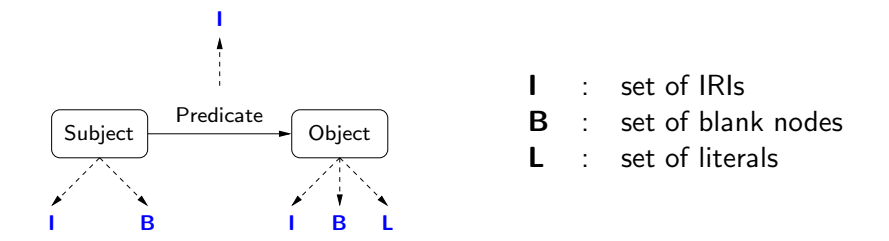

 $(s, p, o) \in (I \cup B) \times I \times (I \cup B \cup L)$  is called an RDF triple

A finite set of RDF triples is called an RDF graph

#### Proviso

- $\triangleright$  We do not consider blank nodes in RDF graphs
	- ►  $(s, p, o) \in I \times I \times (I \cup L)$  is called an RDF triple
- $\triangleright$  We consider blank nodes in queries
	- Each blank node is assumed to start with  $\therefore$ , for example  $\therefore$  b and : $b_1$

**ADA 4 B A 4 B A** 

a mills

## SPARQL: An algebraic syntax

V: set of variables

 $\triangleright$  Each variable is assumed to start with ?

Triple pattern:  $t \in (I \cup B \cup V) \times (I \cup V) \times (I \cup B \cup L \cup V)$ 

Examples:  $(?X, name, john)$ ,  $(?X, name, ?Y)$ ,  $(?X, name, i.b)$ 

Basic graph pattern (bgp): Finite set of triple patterns

Examples:  $\{(?X, knows, ?Y), (?Y, name, john)\},$  $\{(?X, knows, \_:b), (\_:b, name, john)\}$ 

**←何 ▶ → ヨ ▶ →** 

## SPARQL: An algebraic syntax (cont'd)

Recursive definition of SPARQL graph patterns:

- $\triangleright$  Every basic graph pattern is a graph pattern
- If  $P_1$ ,  $P_2$  are graph patterns, then  $(P_1$  AND  $P_2$ ),  $(P_1$  OPT  $P_2$ ),  $(P_1$  UNION  $P_2$ ) are graph pattern
- If P is a graph pattern and R is a built-in condition, then  $(P$  FILTER R) is a graph pattern

SPARQL query:

If P is a graph pattern and W is a finite set of variables, then (SELECT  $W P$ ) is a SPARQL query

→ 何 ▶ → ヨ ▶ → ヨ ▶

### Mappings: building block for the semantics

#### Definition

A mapping is a partial function:

 $\mu$  : **V**  $\longrightarrow$  (I ∪ **L**)

#### The evaluation of a graph pattern results in a set of mappings.

 $\left\{ \left\vert \left\{ \widehat{H}\right\} \right\vert \times \left\{ \left\vert \widehat{H}\right\vert \right\} \right\} \times \left\{ \left\vert \widehat{H}\right\vert \right\}$ 

a mille

### Mappings: building block for the semantics

#### Definition

A mapping is a partial function:

 $\mu$  : **V**  $\longrightarrow$  (I ∪ **L**)

#### The evaluation of a graph pattern results in a set of mappings.

 $\mathcal{A} \oplus \mathcal{B} \rightarrow \mathcal{A} \oplus \mathcal{B} \rightarrow \mathcal{A} \oplus \mathcal{B} \rightarrow \mathcal{B}$ 

### Semantics of SPARQL: Basic graph patterns

Additional notation:  $\sigma : \mathbf{B} \to (\mathbf{I} \cup \mathbf{L})$  is an instance mapping.

御き メミメ メミメー

a mills

## Semantics of SPARQL: Basic graph patterns

Additional notation:  $\sigma : \mathbf{B} \to (\mathbf{I} \cup \mathbf{L})$  is an instance mapping.

Let  $P$  be a basic graph pattern

var(P): set of variables mentioned in P

#### Definition

The evaluation of P over an RDF graph G, denoted by  $\llbracket P \rrbracket_G$ , is the set of mappings  $\mu$ :

- $\blacktriangleright$  dom $(\mu) = \text{var}(P)$
- ► there exists an instance mapping  $\sigma$  such that  $\mu(\sigma(P)) \subseteq G$

→ (御) → 君) → 君) → 君

Notation: t is used to represent  $\{t\}$ 

- 4 重 8 - 4 重 8

Notation: t is used to represent  $\{t\}$ 

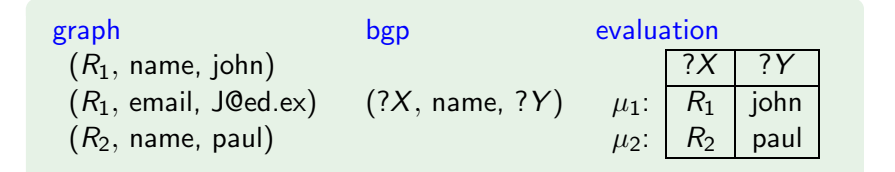

- イヨメ イヨメ

Notation: t is used to represent  $\{t\}$ 

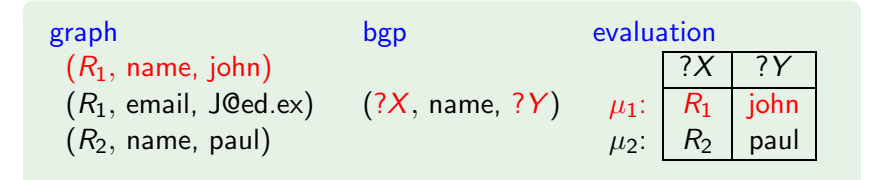

 $\rightarrow$  3  $\mp$   $\rightarrow$  3  $\mp$   $\rightarrow$ 

Notation: t is used to represent  $\{t\}$ 

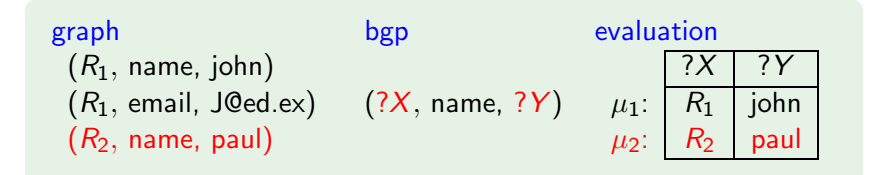

- イヨメ イヨメ

Notation: t is used to represent  $\{t\}$ 

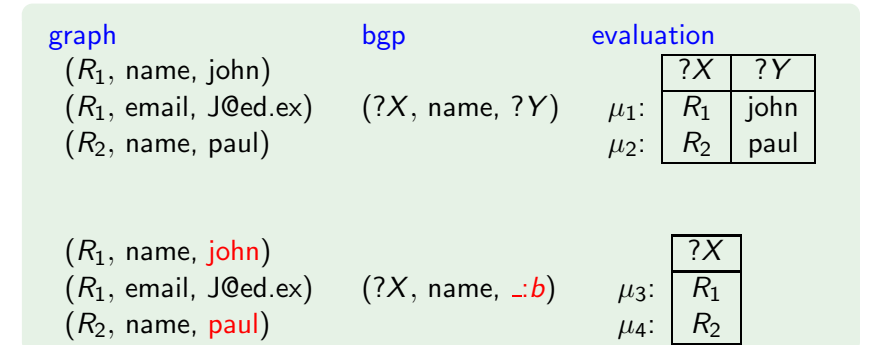

∢ 何 ゝ ( き ゝ ( き ゝ )

#### Definition

Mappings  $\mu_1$  and  $\mu_2$  are compatible if they agree in their common variables:

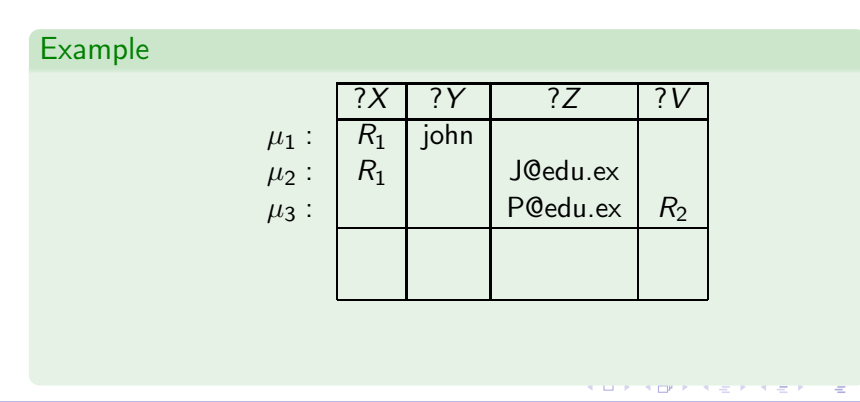

#### Definition

Mappings  $\mu_1$  and  $\mu_2$  are compatible if they agree in their common variables:

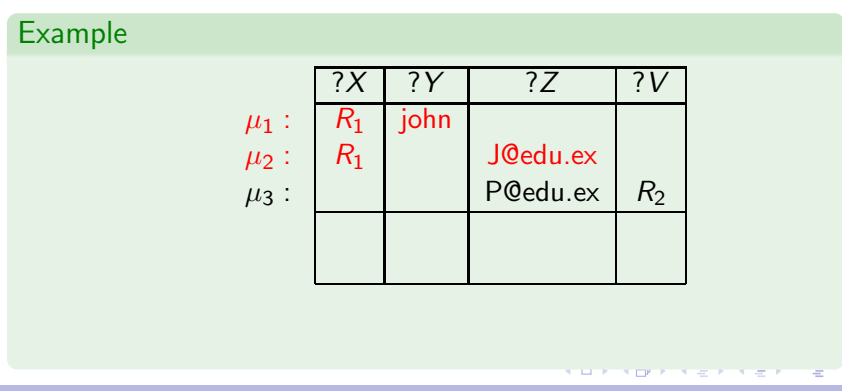

#### Definition

Mappings  $\mu_1$  and  $\mu_2$  are compatible if they agree in their common variables:

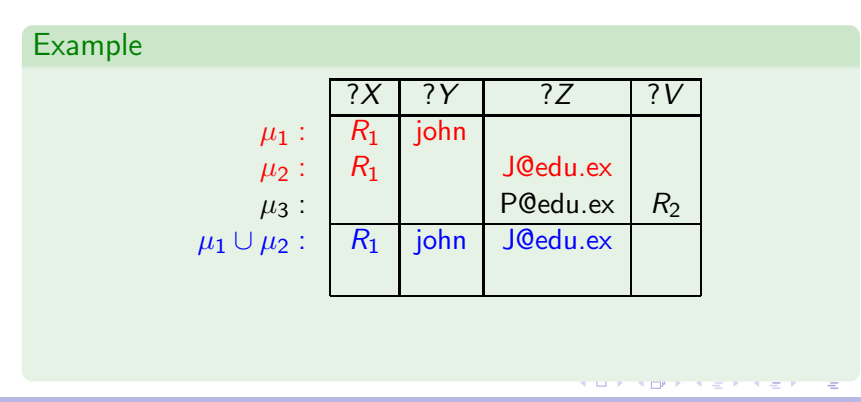

#### Definition

Mappings  $\mu_1$  and  $\mu_2$  are compatible if they agree in their common variables:

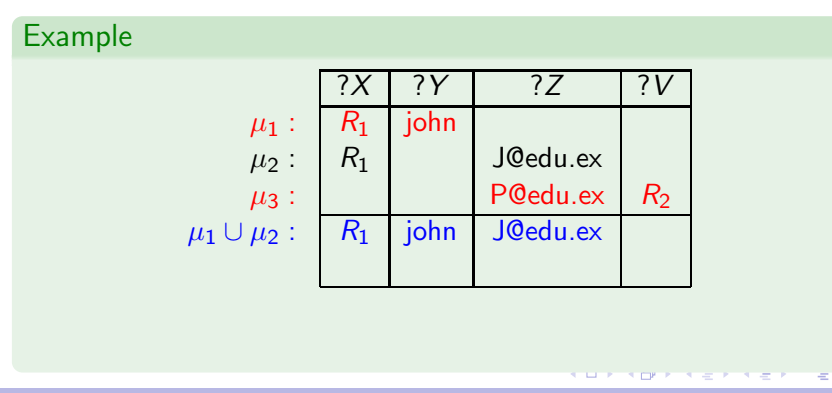

#### Definition

Mappings  $\mu_1$  and  $\mu_2$  are compatible if they agree in their common variables:

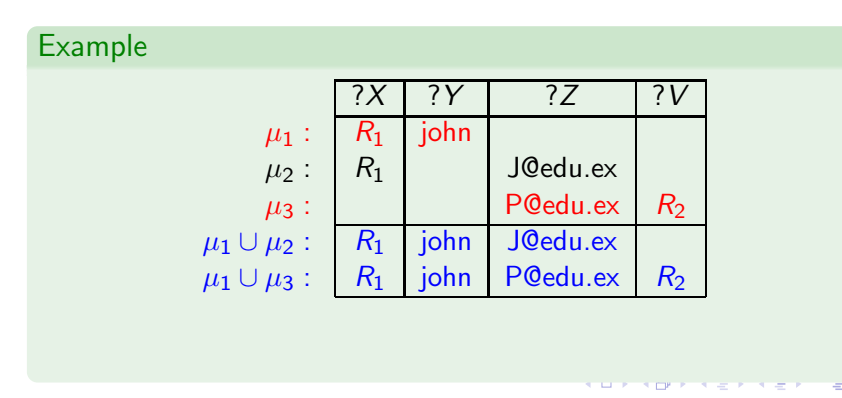

#### Definition

Mappings  $\mu_1$  and  $\mu_2$  are compatible if they agree in their common variables:

If ?X ∈ dom( $\mu_1$ ) ∩ dom( $\mu_2$ ), then  $\mu_1$ (?X) =  $\mu_2$ (?X).

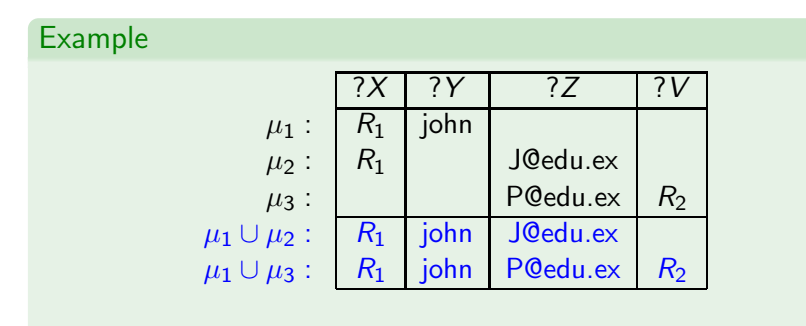

#### $\blacktriangleright$   $\mu_2$  and  $\mu_3$  are not compatible

## Sets of mappings and operations

Let  $\Omega_1$  and  $\Omega_2$  be sets of mappings.

#### Definition

**Join:** extends mappings in  $\Omega_1$  with compatible mappings in  $\Omega_2$ 

 $\blacktriangleright \Omega_1 \bowtie \Omega_2 = \{\mu_1 \cup \mu_2 \mid \mu_1 \in \Omega_1, \mu_2 \in \Omega_2 \text{ and } \mu_1, \mu_2 \text{ are }$ compatible}

Difference: selects mappings in  $\Omega_1$  that cannot be extended with mappings in  $\Omega$ <sub>2</sub>

 $\blacktriangleright \Omega_1 \setminus \Omega_2 = {\mu_1 \in \Omega_1 | \text{ there is no mapping in } \Omega_2 \text{ compatible}}$ with  $\mu_1$ }

KED KAP KED KED E MAA

#### Definition

Union: includes mappings in  $\Omega_1$  and in  $\Omega_2$ 

 $\blacktriangleright \Omega_1 \cup \Omega_2 = \{ \mu \mid \mu \in \Omega_1 \text{ or } \mu \in \Omega_2 \}$ 

Left Outer Join: extends mappings in  $\Omega_1$  with compatible mappings in  $\Omega_2$  if possible

 $\blacktriangleright \Omega_1 \boxtimes \Omega_2 = (\Omega_1 \boxtimes \Omega_2) \cup (\Omega_1 \smallsetminus \Omega_2)$ 

∢ 何 ゝ ヾ ヨ ゝ ヾ ヨ ゝ 。

## Semantics of SPARQL: AND, UNION, OPT and SELECT

Given an RDF graph G

#### Definition

- $\llbracket (P_1 \text{ AND } P_2) \rrbracket_G$
- $\left[\right(P_1 \text{ UNION } P_2\right]\right]_G =$
- $[(P_1 \text{ OPT } P_2)]_G =$
- $\llbracket (\mathsf{SELECT} \ W \ P) \rrbracket_G =$

a mille

∢ 何 ▶ → ヨ ▶ → ヨ ▶ │

## Semantics of SPARQL: AND, UNION, OPT and SELECT

Given an RDF graph G

#### Definition

- $[(P_1 \text{ AND } P_2)]_G = [P_1]_G \bowtie [P_2]_G$
- $[(P_1 \cup N \cup P_2)]_G = [P_1]_G \cup [P_2]_G$
- $[(P_1 \text{ OPT } P_2)]_G = [P_1]_G \bowtie [P_2]_G$
- $\llbracket (\mathsf{SELECT} \ \ W \ P) \rrbracket_G \ = \ \{ \mu_{|_W} \mid \mu \in \llbracket P \rrbracket_G \}$

スタース ミュース ミュー

## Semantics of SPARQL: AND, UNION, OPT and SELECT

Given an RDF graph G

#### Definition

- $[(P_1 \text{ AND } P_2)]_G = [P_1]_G \bowtie [P_2]_G$
- $[(P_1 \cup N \cup P_2)]_G = [P_1]_G \cup [P_2]_G$
- $[(P_1 \text{ OPT } P_2)]_G = [P_1]_G \bowtie [P_2]_G$
- $\llbracket (\mathsf{SELECT} \ \ W \ P) \rrbracket_G \ = \ \{ \mu_{|_W} \mid \mu \in \llbracket P \rrbracket_G \}$

 $\mathsf{dom}(\mu_{|_{W}})=\mathsf{dom}(\mu)\cap W$  and  $\mu_{|_{W}}(?X)=\mu(?X)$  for every  $?X\in\mathsf{dom}(\mu_{|_{W}})$ 

- イ何 ト イヨ ト イヨ ト ニヨ
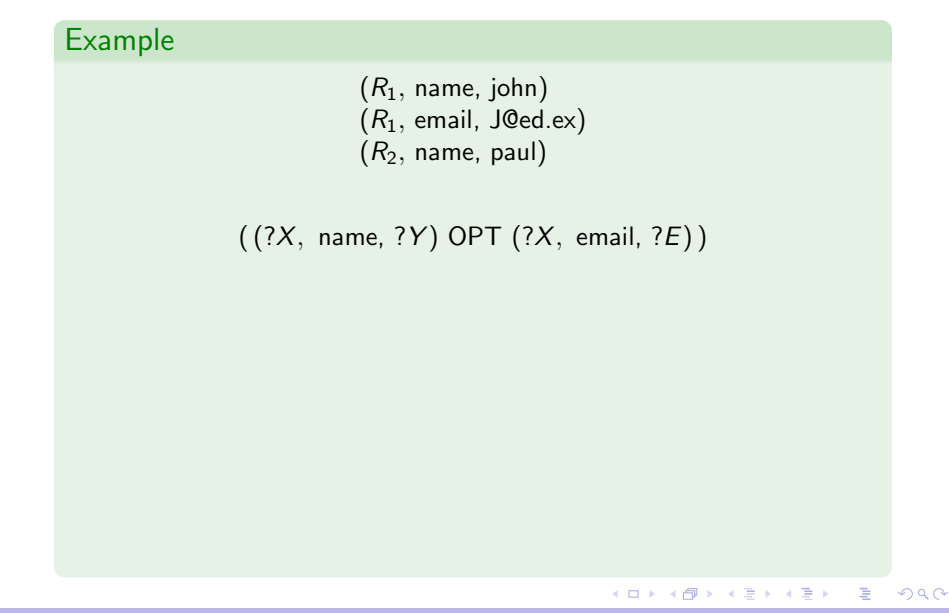

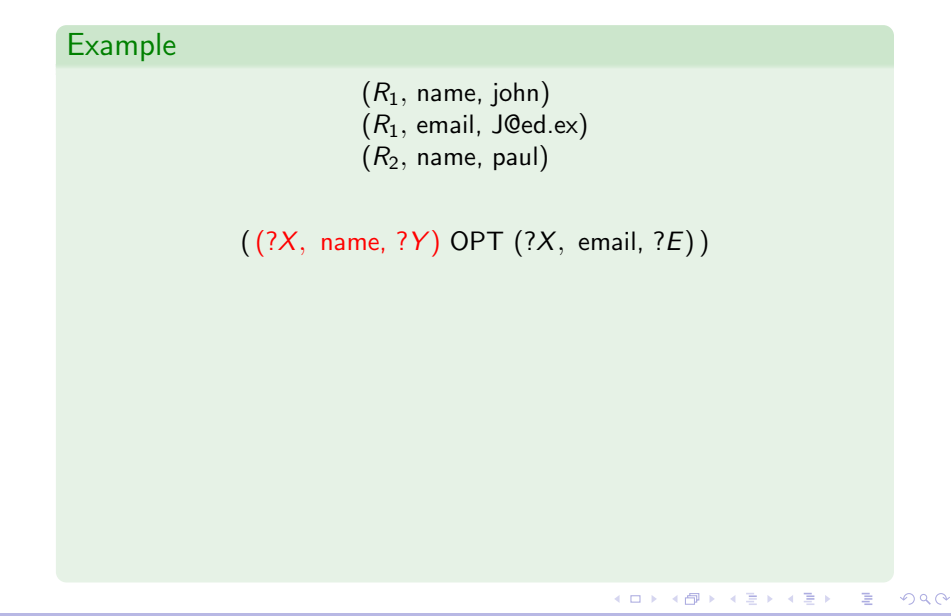

#### Example

 $(R_1, \text{ name}, \text{ John})$  $(R_1,$  email, J@ed.ex)  $(R_2,$  name, paul)

 $((?X, name, ?Y)$  OPT  $(?X, email, ?E))$ 

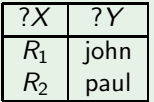

 $\Rightarrow$ 

イロメ イ団メ イモメ イモメー

#### Example

 $(R_1, \text{ name}, \text{ John})$  $(R_1,$  email, J@ed.ex)  $(R_2,$  name, paul)

 $((?X, name, ?Y) OPT (?X, email, ?E))$ 

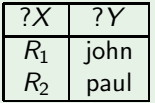

 $\Rightarrow$ 

イロメ イ団メ イモメ イモメー

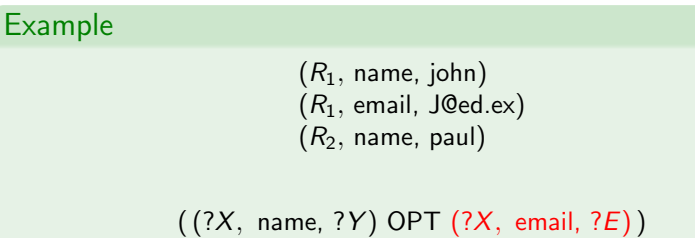

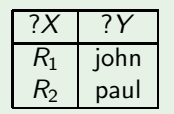

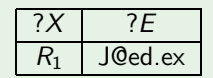

イロメ イ団メ イモメ イモメー

E

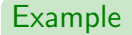

 $(R_1, \text{ name}, \text{ John})$  $(R_1,$  email, J@ed.ex)  $(R<sub>2</sub>, name, paul)$ 

 $((?X, name, ?Y) OPT (?X, email, ?E))$ 

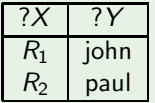

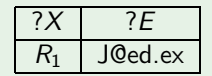

イロメ イ団メ イモメ イモメー

 $\Rightarrow$ 

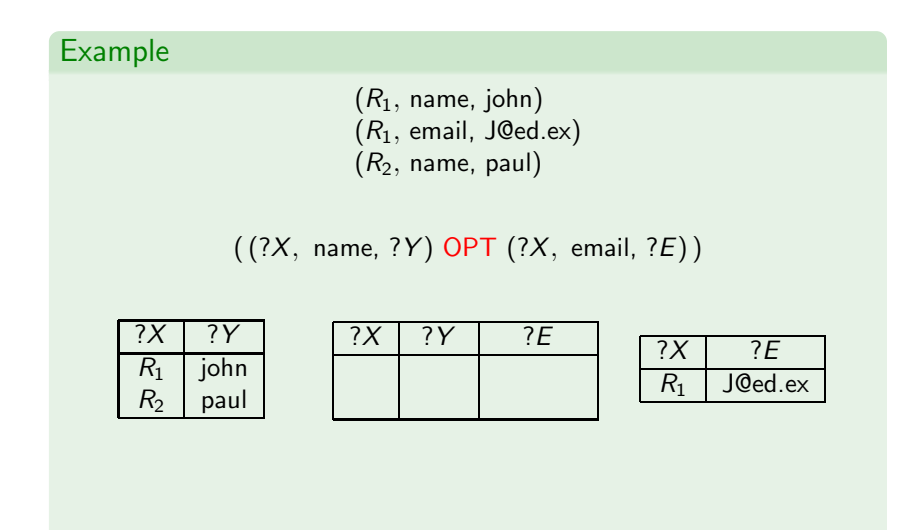

E

イロメ イ団メ イモメ イモメー

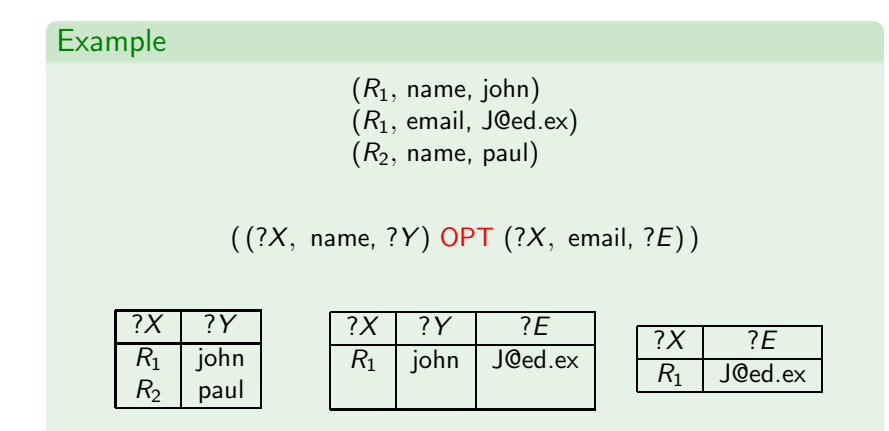

 $\blacktriangleright$  from the Join

E

メロメ メ都 メメ 老 メメ 差 メー

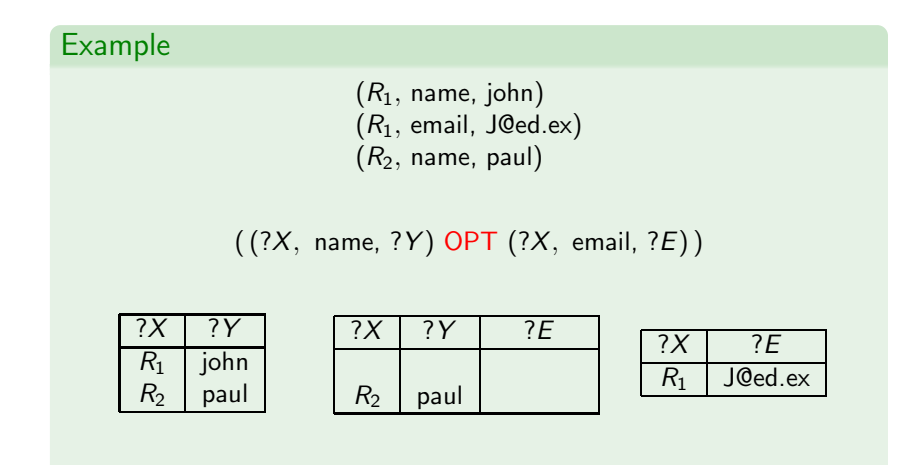

 $\blacktriangleright$  from the Difference

E

イロメ イ何メ イヨメ イヨメー

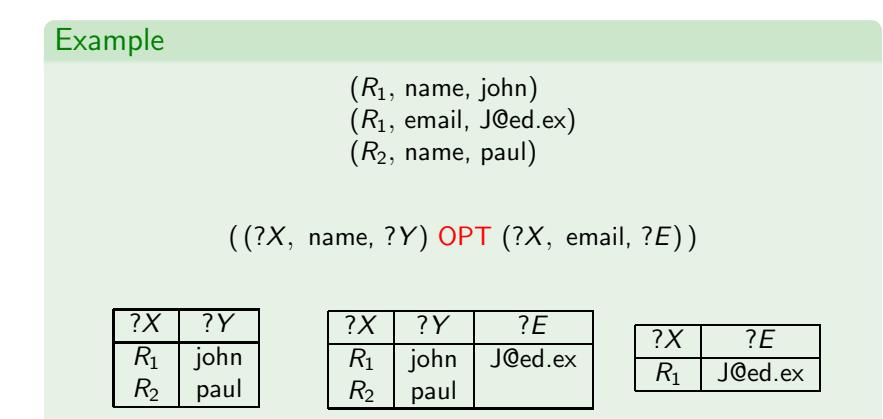

#### $\blacktriangleright$  from the Union

E

 $\mathcal{A} \oplus \mathcal{B}$  ,  $\mathcal{A} \oplus \mathcal{B}$  ,  $\mathcal{A} \oplus \mathcal{B}$ 

4.0.3

Filter expression:  $(P$  FILTER  $R$ )

- $\blacktriangleright$  P is a graph pattern
- $\blacktriangleright$  R is a built-in condition

We consider in  $R$ :

- $\triangleright$  equality = among variables and RDF terms
- $\blacktriangleright$  unary predicate bound
- ► boolean combinations  $(∧, ∨, ¬)$

 $\triangleright$  and  $\triangleright$  and  $\triangleright$ 

A mapping  $\mu$  satisfies a condition  $R$  ( $\mu \models R$ ) if:

目

K 御 と K 君 と K 君 と …

a mille

A mapping  $\mu$  satisfies a condition R ( $\mu \models R$ ) if:

- R is  $?X = c$ ,  $?X \in \text{dom}(\mu)$  and  $\mu(?X) = c$
- R is  $?X = ?Y$ ,  $?X$ ,  $?Y \in \text{dom}(\mu)$  and  $\mu(?X) = \mu(?Y)$
- ► R is bound(?X) and ? $X \in \text{dom}(\mu)$

A mapping  $\mu$  satisfies a condition R ( $\mu \models R$ ) if:

- R is  $?X = c$ ,  $?X \in \text{dom}(\mu)$  and  $\mu(?X) = c$
- R is  $?X = ?Y$ ,  $?X$ ,  $?Y \in \text{dom}(\mu)$  and  $\mu(?X) = \mu(?Y)$
- ► R is bound(?X) and ? $X \in \text{dom}(\mu)$
- $\blacktriangleright$  usual rules for Boolean connectives

A mapping  $\mu$  satisfies a condition R ( $\mu \models R$ ) if:

- R is  $?X = c$ ,  $?X \in \text{dom}(\mu)$  and  $\mu(?X) = c$
- ► R is ?X =?Y, ?X, ?Y  $\in$  dom( $\mu$ ) and  $\mu$ (?X) =  $\mu$ (?Y)
- ► R is bound(?X) and ? $X \in \text{dom}(\mu)$
- $\blacktriangleright$  usual rules for Boolean connectives

#### Definition

FILTER : selects mappings that satisfy a condition

 $\left[ (P \text{ FILTER } R) \right]_G = \left\{ \mu \in \left[ P \right]_G \mid \mu \models R \right\}$ 

- ← 何 ▶ → ヨ ▶ → ヨ ▶

# Outline of the talk

► RDF and SPARQL

▶ New features in SPARQL 1.1

- ► Entailment regimes for RDFS and OWL
- ▶ Navigational capabilities: Property paths
- $\triangleright$  An operator to distribute the execution of a query

a mills

 $\sim$ モミメ

 $\blacktriangleright$  Take-home message

A new version of SPARQL was released in March 2013: SPARQL 1.1

Some new features in SPARQL 1.1:

- ► Entailment regimes for RDFS and OWL
- ▶ Navigational capabilities: Property paths
- $\triangleright$  An operator (SERVICE) to distribute the execution of a query

Also in this version: Nesting of SELECT expressions, aggregates and some forms of negation (NOT EXISTS, MINUS)

 $\left\langle \left\langle \left\langle \left\langle \left\langle \mathbf{q} \right\rangle \right\rangle \right\rangle \right\rangle \right\rangle$   $\left\langle \left\langle \left\langle \left\langle \mathbf{q} \right\rangle \right\rangle \right\rangle \right\rangle$ 

# Outline of the talk

- ► RDF and SPARQL
- $\triangleright$  New features in SPARQL 1.1
	- ► Entailment regimes for RDFS and OWL
	- ▶ Navigational capabilities: Property paths
	- $\triangleright$  An operator to distribute the execution of a query

a mills

 $\sim$ モミメ

 $\blacktriangleright$  Take-home message

RDFS extends RDF with a schema vocabulary: subPropertyOf (rdfs:sp), subClassOf (rdfs:sc), domain (rdfs:dom), range (rdfs:range), type (rdfs:type).

- イヨメ イヨメ

 $\sim$   $\sim$ 

RDFS extends RDF with a schema vocabulary: subPropertyOf (rdfs:sp), subClassOf (rdfs:sc), domain (rdfs:dom), range (rdfs:range), type (rdfs:type).

How do we evaluate a query over RDFS data?

# A simple SPARQL query: (Messi, rdfs:type, person)

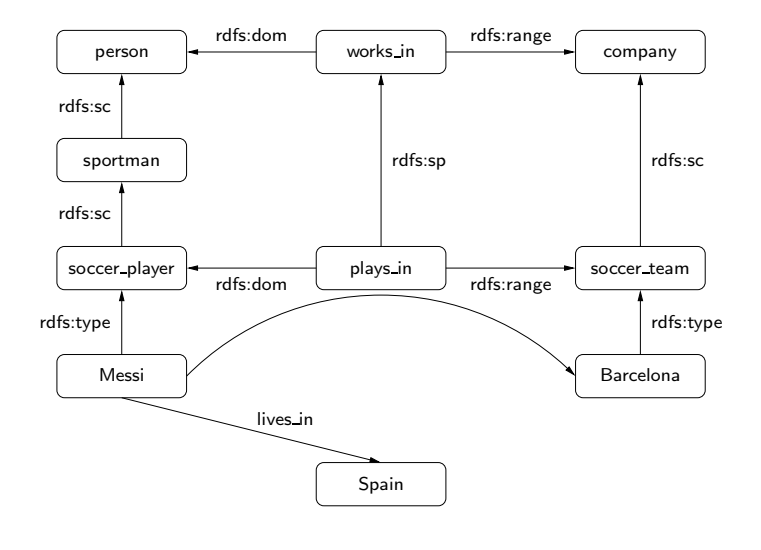

 $\Rightarrow$ 

イロメ イ何 ト イヨ ト イヨ トー

Checking whether a triple t is in a graph  $G$  is the basic step when answering queries over RDF.

 $\triangleright$  For the case of RDFS, we need to check whether t is implied by G

The notion of entailment in RDFS can be defined as for first-order logic.

This notion can also be characterized by a set of inference rules.

メター・メモ トラモト

# An inference system for RDFS

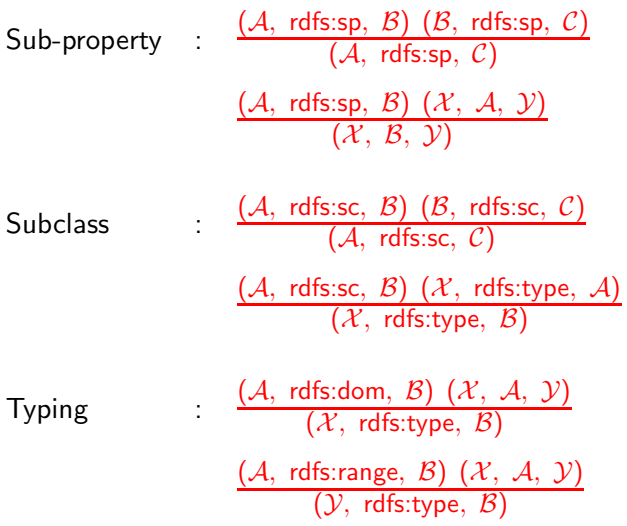

活

K ロ ▶ K 御 ▶ K 君 ▶ K 君 ▶

### Theorem (H03,MPG09,GHM11)

The previous system of inference rules characterize the notion of entailment in RDFS (without blank nodes).

Thus, a triple t can be deduced from an RDF graph  $G$  ( $G \models t$ ) iff  $t$  can be deduced from  $G$  by applying the inference rules a finite number of times.

# An entailment regime for RDFS in SPARQL 1.1

Basic graph patterns are evaluated by considering RDFS entailment.

### Definition

The evaluation of a bgp P over an RDF graph G, denoted by  $||P||_G$ , is the set of mappings  $\mu$ :

 $\blacktriangleright$  dom $(\mu) = \text{var}(P)$ 

 $\triangleright$  there exists an instance mapping  $\sigma$  such that for every  $t \in P$ :  $G \models \mu(\sigma(t))$ 

←ロ・→ 伊 → → ミ → → ヨ →

# An entailment regime for RDFS in SPARQL 1.1

Basic graph patterns are evaluated by considering RDFS entailment.

### Definition

The evaluation of a bgp P over an RDF graph G, denoted by  $[P]_G$ , is the set of mappings  $\mu$ :

 $\blacktriangleright$  dom $(\mu) = \text{var}(P)$ 

 $\triangleright$  there exists an instance mapping  $\sigma$  such that for every  $t \in P$ :  $G \models \mu(\sigma(t))$ 

The semantics of AND, UNION, OPT, FILTER and SELECT are defined as before.

 $\triangleright$  RDFS entailment is only used at the level of bgps

イロメ イ何 ト イヨ ト イヨ トー

- $\triangleright$  SPARQL 1.1 can be used to query not only data but also schema information
	- For example:  $(?X, rdfs:sc, person)$

医阿里氏阿里氏

- $\triangleright$  SPARQL 1.1 can be used to query not only data but also schema information
	- For example:  $(?X, rdfs:sc, person)$
- ► Basic graph patterns can also be evaluated by considering OWL entailment.
	- $\triangleright$   $G \models \mu(\sigma(t))$  has to be defined according to the semantics of OWL

∢ 何 ▶ 《 手 》 《 手 》 …

▶ What are the consequences of considering entailment only at the level bgps?

#### Example

Let G be a graph consisting of (john, rdfs:type, student) together with:

```
(student, rdfs:sc, u)
(u, owl: union, l)
(l, rdf:first, undergrad)
(l, rdf:rest, r)(r, rdf:first, grad)
(r, rdf:rest, rdf:nil)\mathcal{L}
axiom student ⊑ (undergrad ⊔ grad)
                           \int
```
What should be the answer to

 $P = ((?X, rdfs:type, undergrad)$  UNION  $(?X, rdfs:type, grad))$ ?

► Under the current semantics:  $\Vert P \Vert_G = \emptyset$ 

 $\rightarrow$   $\oplus$   $\rightarrow$   $\rightarrow$   $\oplus$   $\rightarrow$   $\rightarrow$   $\oplus$   $\rightarrow$ 

- $\blacktriangleright$  It is possible to define a certain-answers semantics for SPARQL 1.1.
	- ▶ Previous example shows that this semantics does not coincide with the official semantics of SPARQL 1.1

イ何 ト イヨ ト イヨ ト

- $\blacktriangleright$  It is possible to define a certain-answers semantics for SPARQL 1.1.
	- ▶ Previous example shows that this semantics does not coincide with the official semantics of SPARQL 1.1

But what happens if we focus on the case of RDFS?

 $\triangleright$  The semantics do not coincide as the following operator can be expressed in the language:

 $[(P_1 \text{ MINUS } P_2)]_G = [P_1]_G \setminus [P_2]_G$ 

 $\mathcal{A} \oplus \mathcal{B} \rightarrow \mathcal{A} \oplus \mathcal{B} \rightarrow \mathcal{A} \oplus \mathcal{B} \rightarrow \mathcal{B}$ 

- $\blacktriangleright$  It is possible to define a certain-answers semantics for SPARQL 1.1.
	- ▶ Previous example shows that this semantics does not coincide with the official semantics of SPARQL 1.1

But what happens if we focus on the case of RDFS?

 $\triangleright$  The semantics do not coincide as the following operator can be expressed in the language:

$$
[[ (P_1 \text{ MINUS } P_2)]]_G = [[P_1]]_G \setminus [[P_2]]_G
$$

#### Open issues

- ▶ How natural is the semantics of SPARQL 1.1? Is it a good semantics? Why?
- ▶ Under which (natural) restrictions these two semantics coincide?

メタトメ ミドメ ミドー

# Outline of the talk

- ► RDF and SPARQL
- $\triangleright$  New features in SPARQL 1.1
	- ► Entailment regimes for RDFS and OWL
	- $\triangleright$  Navigational capabilities: Property paths
	- $\triangleright$  An operator to distribute the execution of a query

a mills

 $\sim$ モミメ

 $\blacktriangleright$  Take-home message

# SPARQL provides limited navigational capabilities

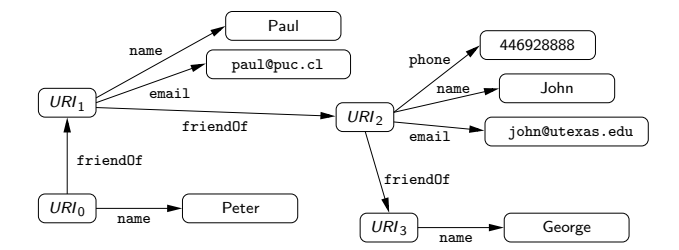

目

 $\mathbf{A} \equiv \mathbf{A} \quad \mathbf{A} \equiv \mathbf{A}$ 

**€ □ >**  $\overline{a}$  $\sim$ 

# SPARQL provides limited navigational capabilities

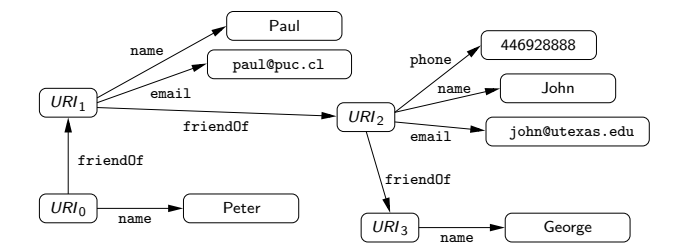

(SELECT  $?X$  (( $?X$ , friendOf,  $?Y$ ) AND ( $?Y$ , name, George)))

a mills

 $\left\{ \left\vert \left\langle \left\langle \left\langle \mathbf{q} \right\rangle \right\rangle \right\rangle \right\vert \left\langle \mathbf{q} \right\rangle \right\vert \left\langle \mathbf{q} \right\rangle \right\vert \left\langle \mathbf{q} \right\rangle \right\}$ 

# SPARQL provides limited navigational capabilities

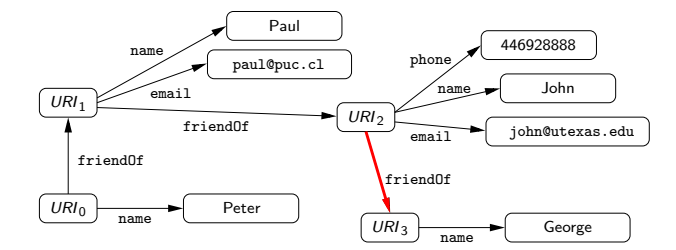

(SELECT  $?X$  (( $?X$ , friendOf,  $?Y$ ) AND ( $?Y$ , name, George)))

a mills

 $\left\{ \left\vert \left\langle \left\langle \left\langle \mathbf{q} \right\rangle \right\rangle \right\rangle \right\vert \left\langle \mathbf{q} \right\rangle \right\vert \left\langle \mathbf{q} \right\rangle \right\vert \left\langle \mathbf{q} \right\rangle \right\}$ 

 $\sim$
# SPARQL provides limited navigational capabilities

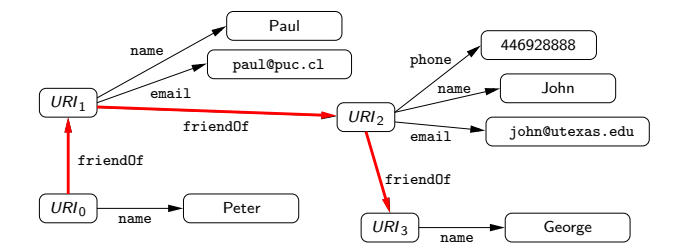

(SELECT  $?X$  (( $?X$ , friendOf,  $?Y$ ) AND ( $?Y$ , name, George)))

a mills

M. Arenas – [Querying Semantic Web Data with SPARQL \(and SPARQL 1.1\) - Beihang University](#page-0-0) 34 / 61

# $\Omega$

## A possible solution: Property paths

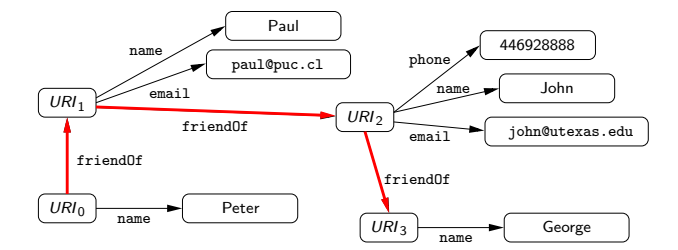

E

 $\mathcal{A} \cong \mathcal{B} \times \mathcal{A} \cong \mathcal{B}$ 

4.0.3

4 @ 下

## A possible solution: Property paths

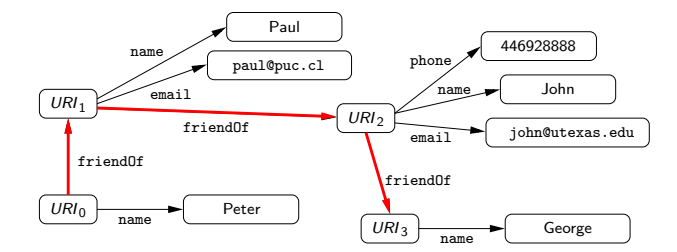

 $(SELECT ?X ((?X, (friendOf)^*, ?Y) AND (?Y, name, George)))$ 

a mills

# Navigational capabilities in SPARQL 1.1: Property paths

Syntax of property paths:

 $exp := a \mid exp/exp \mid exp|exp \mid exp^*$ where  $a \in I$ 

イ押 トラミン マミン

a mills

Syntax of property paths:

 $exp := a \mid exp/exp \mid exp|exp \mid exp^*$ where  $a \in I$ 

Other expressions are allowed:

ˆexp : inverse path  $\lfloor (a_1 | \ldots | a_n) \rfloor$ : an IRI which is not one of  $a_i$   $(1 \le i \le n)$ 

イ何 メモ メモン コーニ

目

医尿道的 化重化物

a mills

a mills

←何 ▶ → ヨ ▶ → ヨ ▶ →

 $\llbracket a \rrbracket_G = \{(x, y) \mid (x, a, y) \in G\}$ 

目

 $\llbracket a \rrbracket_G = \{(x, y) \mid (x, a, y) \in G\}$  $\left[\exp_{1}/\exp_{2}\right]_{G} = \left\{ (x, y) \mid \exists z (x, z) \in \left[\exp_{1}\right]_{G} \text{ and} \right\}$  $(z, y) \in [\![\exp_2]\!]_G\}$ 

AD ▶ - K 그 ▶ - K 그 ▶ ...

 $\|a\|_G = \{(x, y) | (x, a, y) \in G\}$  $\left[\exp_{1}/\exp_{2}\right]_{G} = \left\{ (x, y) \mid \exists z (x, z) \in \left[\exp_{1}\right]_{G} \text{ and} \right\}$  $(z, y) \in [\![\exp_2]\!]_G\}$  $[\exp_1|\exp_2]_G = [\exp_1]_G \cup [\exp_2]_G$ 

∢ 何 → ィヨ → → ヨ → ニヨ

 $\|a\|_G = \{(x, y) | (x, a, y) \in G\}$  $\left[\exp_{1}/\exp_{2}\right]_{G} = \left\{ (x, y) \mid \exists z (x, z) \in \left[\exp_{1}\right]_{G} \text{ and} \right\}$  $(z, y) \in [\![\exp_2]\!]_G\}$  $[\exp_1|\exp_2]_G = [\exp_1]_G \cup [\exp_2]_G$  $[\![exp^*]\!]_G = \{(a, a) \mid a \text{ is an IRI in } G\} \cup [\![exp]\!]_G \cup$  $\llbracket \exp/\exp\llbracket G \cup \llbracket \exp/\exp/\exp/\exp\llbracket G \cup \cdots$ 

目

← イヨ → イヨ → → イラ →

New element in SPARQL 1.1: A triple of the form  $(x, exp, y)$ 

- $\triangleright$  exp is a property path
- $\triangleright$  x (resp. y) is either an element from **I** or a variable

医阿里氏阿里氏

# Property paths in SPARQL 1.1

New element in SPARQL 1.1: A triple of the form  $(x, exp, y)$ 

- $\triangleright$  exp is a property path
- $\triangleright$  x (resp. y) is either an element from **I** or a variable

#### Example

- ► (?X, (rdfs:sc)\*, person): Verifies whether the value stored in ?X is a subclass of person
- ►  $(?X, (rdfs:sp)*, ?Y)$ : Verifies whether the value stored in  $?X$  is a subproperty of the value stored in ?Y

メタメメ ミメメ ミメ

€ □ >

医阿里氏阿里氏征

- $\blacktriangleright$  The domain of  $\mu$  is  $\{?X, ?Y\}$ , and
- $\blacktriangleright$   $(\mu(?X), \mu(?Y)) \in \llbracket \exp \rrbracket_G$

AD > < E > < E >

 $\blacktriangleright$  The domain of  $\mu$  is  $\{?X, ?Y\}$ , and

$$
\blacktriangleright \, (\mu(?X), \mu(?Y)) \in [\![\exp]\!]_G
$$

Other cases are defined analogously.

 $\triangleright$  and  $\triangleright$  and  $\triangleright$ 

 $\blacktriangleright$  The domain of  $\mu$  is  $\{?X, ?Y\}$ , and

$$
\blacktriangleright \, (\mu(?X), \mu(?Y)) \in [\![\exp]\!]_G
$$

Other cases are defined analogously.

#### Example

►  $((?X, KLM/(KLM)^*, ?Y)$  FILTER  $\neg(?X = ?Y)$ ): It is possible to go from ?X to ?Y by using the airline KLM, where ?X, ?Y are different cities

メ都 メメミメメ ミメ

# SPARQL 1.1: Entailment regimes and property paths

List the pairs  $a, b$  of cities such that there is a way to travel from  $a$  to  $b$ .

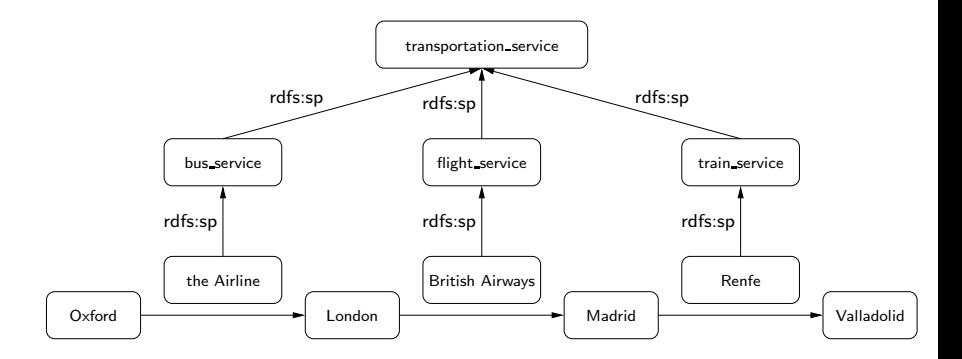

目

イロト イ押ト イヨト イヨト

# SPARQL 1.1: Entailment regimes and property paths

List the pairs a, b of cities such that there is a way to travel from a to b.

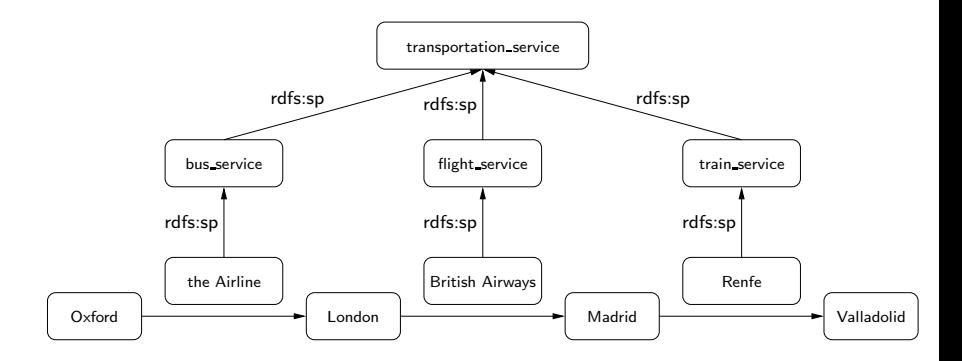

In SPARQL 1.1:  $(?X,$  transportation\_service<sup>\*</sup>, ?Y)

イロト イ押 トイヨ トイヨ トー

#### Navigational capabilities in SPARQL 1.1: Some observations

 $\triangleright$  Previous query can be expressed in SPARQL 1.1 as the intermediate form of navigation involves RDFS vocabulary.

Not expressible: List pairs a, b of persons that are connected through a path of nodes certified by certifying agency [RK13]:

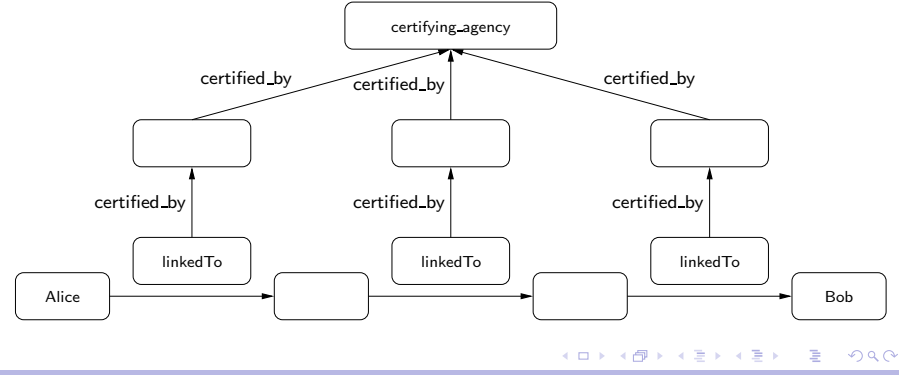

M. Arenas – [Querying Semantic Web Data with SPARQL \(and SPARQL 1.1\) - Beihang University](#page-0-0) 41 / 61

### Navigational capabilities in SPARQL 1.1: Some observations (cont'd)

- ▶ Some proposals solve the aforementioned issues: nSPARQL [PAG10], nested monadically defined queries [RK13], triple algebra [LRV13]
	- $\triangleright$  RDFS entailment can be handled in these proposals by using navigational capabilities

 $\left\{ \left\vert \left\{ \widehat{H}\right\} \right\vert \times \left\{ \left\vert \widehat{H}\right\vert \right\} \right\} \times \left\{ \left\vert \widehat{H}\right\vert \right\}$ 

### Navigational capabilities in SPARQL 1.1: Some observations (cont'd)

- ▶ Some proposals solve the aforementioned issues: nSPARQL [PAG10], nested monadically defined queries [RK13], triple algebra [LRV13]
	- $\triangleright$  RDFS entailment can be handled in these proposals by using navigational capabilities

#### Open issues

- ▶ How can OWL entailment be handled in these proposals?
- What navigational capabilities should be added to SPARQL 1.1?
- $\triangleright$  There is a need for query languages that can return paths

メタト メミト メミト

## Outline of the talk

- ► RDF and SPARQL
- $\blacktriangleright$  New features in SPARQL 1.1
	- ► Entailment regimes for RDFS and OWL
	- ▶ Navigational capabilities: Property paths
	- $\triangleright$  An operator to distribute the execution of a query

 $\sim$   $-$ 

 $\sim$ モミメ

 $\blacktriangleright$  Take-home message

### RFD graphs can be interconnected

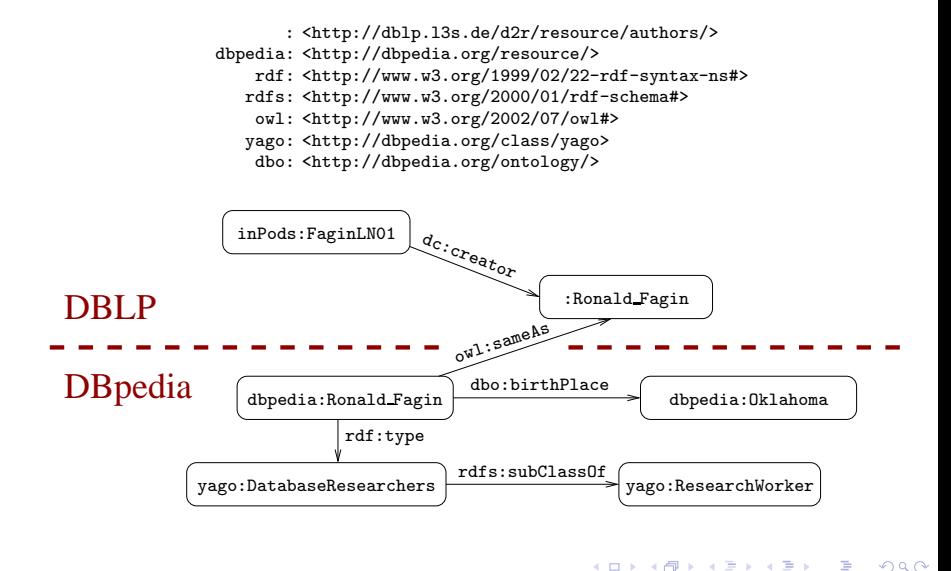

M. Arenas – [Querying Semantic Web Data with SPARQL \(and SPARQL 1.1\) - Beihang University](#page-0-0) 44 / 61

∍

# Querying interconnected RDF graphs

Retrieve the authors that have published in PODS and were born in Oklahoma:

```
SELECT ?Author
WHERE
{
 ?Paper dc:creator ?Author .
 ?Paper dct:PartOf ?Conf .
 ?Conf swrc:series conf:pods .
 SERVICE <http://dbpedia.org/sparql> {
   ?Person owl:sameAs ?Author .
   ?Person dbo:birthPlace dbpedia:Oklahoma . }
}
```
 $\mathcal{A}(\overline{\mathbb{Q}}) \times \mathcal{A}(\mathbb{B}) \times \mathcal{A}(\mathbb{B}) \times \ldots$ 

New rule to generate graph patterns:

If P is a graph pattern and  $c \in (I \cup V)$ , then (SERVICE c P) is a graph pattern.

 $\sim$   $-$ 

 $\rightarrow$  3  $\mp$   $\rightarrow$  3  $\mp$   $\rightarrow$ 

New rule to generate graph patterns:

► If P is a graph pattern and  $c \in (I \cup V)$ , then (SERVICE c P) is a graph pattern.

We will define the semantics of this new operator.

- $\triangleright$  This corresponds with the official semantics for (SERVICE c P) with  $c \in I$
- $\triangleright$  (SERVICE ?X P) is allowed in the official specification of SPARQL 1.1, but its semantics is not defined

→ イ何 ト → ミ ト → ミ ト

# Semantics of SERVICE

- ep( $\cdot$ ): Partial function from **I** to the set of all RDF graphs
	- If  $c \in \text{dom}(ep)$ , then  $ep(c)$  is the RDF graph associated with the endpoint accessible via c

イ何 ト イヨ ト イヨ ト

a mille

## Semantics of SERVICE

ep( $\cdot$ ): Partial function from **I** to the set of all RDF graphs

If  $c \in \text{dom}(ep)$ , then  $ep(c)$  is the RDF graph associated with the endpoint accessible via c

#### Definition (BACP13)

The evaluation of  $P = (SERVICE \ c \ P_1)$  over an RDF graph G is defined as:

- if  $c \in \text{dom}(ep)$ , then  $\llbracket P \rrbracket_G = \llbracket P_1 \rrbracket_{ep(c)}$
- ► if  $c \in I \setminus$  dom(ep), then  $[P]_G = {\mu_{\emptyset}}$  (where  $\mu_{\emptyset}$  is the mapping with empty domain)
- ► if  $c \in V$ , then

$$
[\![P]\!]_G \quad = \quad \bigcup_{a \in \text{dom}(ep)} \bigg( [\![P_1]\!]_{ep(a)} \boxtimes \{\mu_{c \to a}\} \bigg),
$$

where  $\mu_{c\to a}$  is a mapping such that dom $(\mu_{c\to a}) = \{c\}$  and  $\mu_{c\to a}(c) = a$ 

イロメ イ団メ イモメ イモメー

Consider the query:

 $(?X,$ service\_address, ?Y) AND (SERVICE ?Y  $(?N,$ email, ?E))

Consider the query:

 $(?X,$  service\_address, ?Y) AND (SERVICE ?Y  $(?N,$  email, ?E))

There is a simple strategy to compute the answer to this query.

 $\triangleright$  Can this strategy be generalized?

We need some notion of boundedness

A variable ?X is bound in a graph pattern P if for every RDF graph G and every  $\mu \in [P]_G$ , it holds that  $?X \in \text{dom}(\mu)$  and  $\mu(?X)$  is mentioned in G

First attempt: Graph pattern  $P$  can be evaluated if for every sub-pattern (SERVICE  $?X P_1$ ) of P, it holds that  $?X$  is bound in P

 $\triangleright$  ?Y is bound in

 $(?X,$  service address, ?Y) AND (SERVICE ?Y  $(?N,$  email, ?E))

*同下*  ( ヨ ) | ( ヨ

Consider the query:

```
(?X,service description, ?Z) UNION
  ((?X, service_address, ?Y) AND (SERVICE ?Y (?N, email, ?E))
```
 $2Y$  is not bound in this query, but there is a simple strategy to evaluate it.

AD > ( E > ( E > )

# The first attempt: Not appropriate for nested SERVICE operators

Consider the query:

```
(?U_1, related with, ?U_2) AND
              SERVICE ?U_1 ( ?N, email, ?E) OPT
                                (SERVICE 7U<sub>2</sub> (?N, phone, ?F))
```
## Solving the problems . . .

Notation:  $\mathcal{T}(P)$  is the *parse* tree of P, in which every node corresponds to a sub-pattern of P

Parse tree of  $(?Y, a, ?Z)$  UNION  $((?X, b, c)$  AND (SERVICE ?X  $(?Y, a, ?Z))$ ):

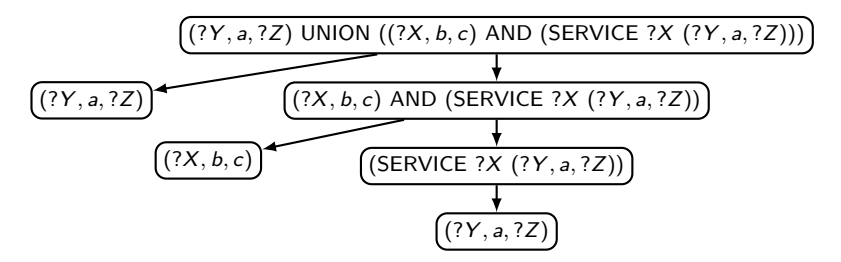

イロト イ母 トイヨ トイヨ トー

# A more appropriate notion of boundedness

#### Definition (BACP13)

A graph pattern P is service-bound if for every node u of  $\mathcal{T}(P)$  with label (SERVICE ? $X$   $P_1$ ), it holds that:

- ighthere exists a node v of  $\mathcal{T}(P)$  with label  $P_2$  such that v is an ancestor of u in  $T(P)$  and ?X is bound in  $P_2$
- $\blacktriangleright$  P<sub>1</sub> is service-bound

 $\mathcal{A} \oplus \mathcal{B}$  ) and  $\mathcal{B} \oplus \mathcal{B}$  and  $\mathcal{B} \oplus \mathcal{B}$ 

## A more appropriate notion of boundedness

#### Definition (BACP13)

A graph pattern P is service-bound if for every node u of  $\mathcal{T}(P)$  with label (SERVICE ? $X$   $P_1$ ), it holds that:

- ighthere exists a node v of  $\mathcal{T}(P)$  with label  $P_2$  such that v is an ancestor of u in  $T(P)$  and ?X is bound in  $P_2$
- $\blacktriangleright$   $P_1$  is service-bound

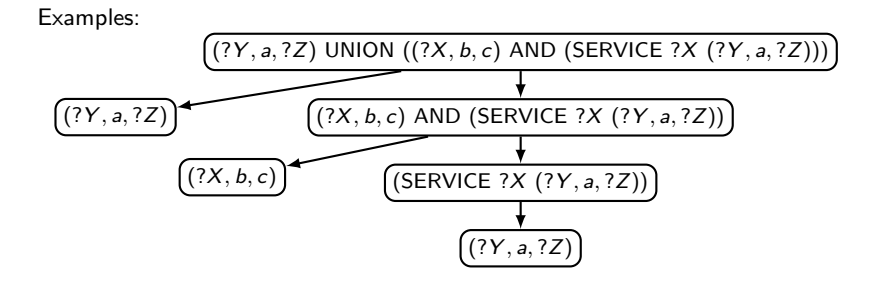

∢ ロ ⊁ ( 何 ) ( ミ ) ( ミ ) (
#### Definition (BACP13)

A graph pattern P is service-bound if for every node u of  $\mathcal{T}(P)$  with label (SERVICE ? $X$   $P_1$ ), it holds that:

- ighthere exists a node v of  $\mathcal{T}(P)$  with label  $P_2$  such that v is an ancestor of u in  $T(P)$  and ?X is bound in  $P_2$
- $\blacktriangleright$   $P_1$  is service-bound

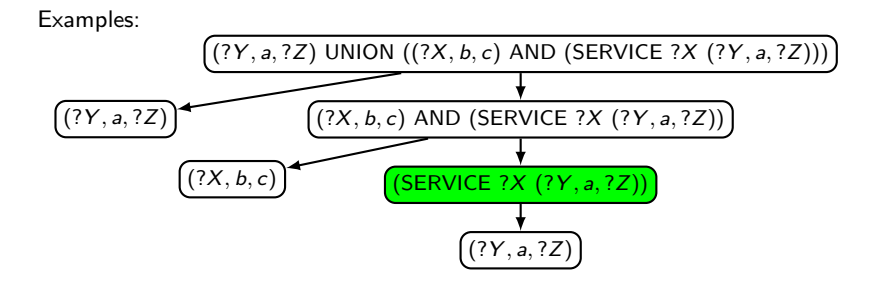

∢ ロ ⊁ ( 何 ) ( ミ ) ( ミ ) (

#### Definition (BACP13)

A graph pattern P is service-bound if for every node u of  $\mathcal{T}(P)$  with label (SERVICE ? $X$   $P_1$ ), it holds that:

- ighthere exists a node v of  $\mathcal{T}(P)$  with label  $P_2$  such that v is an ancestor of u in  $T(P)$  and ?X is bound in  $P_2$
- $\blacktriangleright$   $P_1$  is service-bound

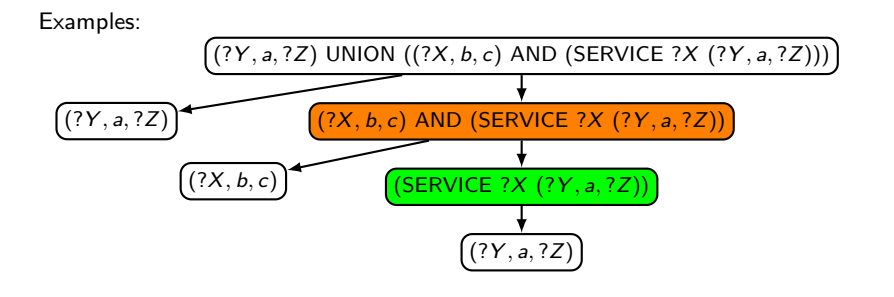

∢ ロ ⊁ ( 何 ) ( ミ ) ( ミ ) 。

#### Definition (BACP13)

A graph pattern P is service-bound if for every node u of  $\mathcal{T}(P)$  with label (SERVICE ? $X$   $P_1$ ), it holds that:

- ighthere exists a node v of  $\mathcal{T}(P)$  with label  $P_2$  such that v is an ancestor of u in  $T(P)$  and ?X is bound in  $P_2$
- $\blacktriangleright$  P<sub>1</sub> is service-bound

Examples:

$$
\left(\overline{(?Y,a,?Z)}\right)
$$

 $\mathcal{A} \oplus \mathcal{B}$  ) and  $\mathcal{B} \oplus \mathcal{B}$  and  $\mathcal{B} \oplus \mathcal{B}$ 

#### Definition (BACP13)

A graph pattern P is service-bound if for every node u of  $\mathcal{T}(P)$  with label (SERVICE ? $X$   $P_1$ ), it holds that:

- ighthere exists a node v of  $\mathcal{T}(P)$  with label  $P_2$  such that v is an ancestor of u in  $T(P)$  and ?X is bound in  $P_2$
- $\blacktriangleright$   $P_1$  is service-bound

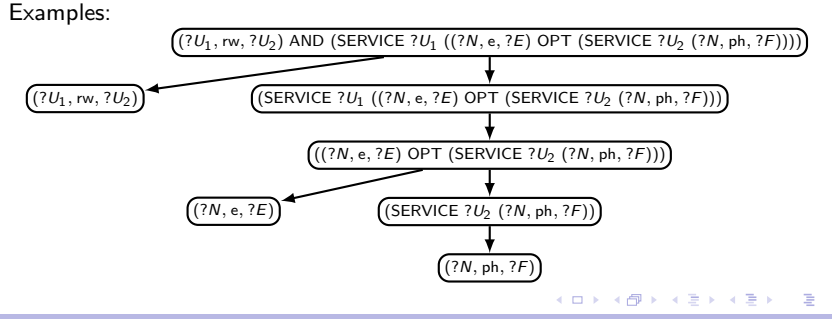

#### Definition (BACP13)

A graph pattern P is service-bound if for every node u of  $\mathcal{T}(P)$  with label (SERVICE ? $X$   $P_1$ ), it holds that:

- ighthere exists a node v of  $\mathcal{T}(P)$  with label  $P_2$  such that v is an ancestor of u in  $T(P)$  and ?X is bound in  $P_2$
- $\blacktriangleright$   $P_1$  is service-bound

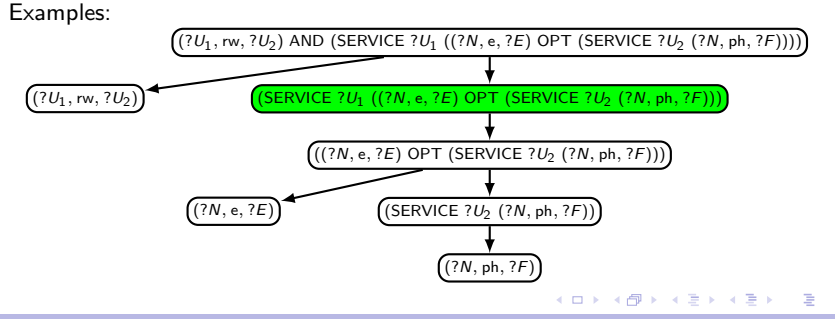

M. Arenas – [Querying Semantic Web Data with SPARQL \(and SPARQL 1.1\) - Beihang University](#page-0-0) 53 / 61

#### Definition (BACP13)

A graph pattern P is service-bound if for every node u of  $\mathcal{T}(P)$  with label (SERVICE ? $X$   $P_1$ ), it holds that:

- ighthere exists a node v of  $\mathcal{T}(P)$  with label  $P_2$  such that v is an ancestor of u in  $T(P)$  and ?X is bound in  $P_2$
- $\blacktriangleright$   $P_1$  is service-bound

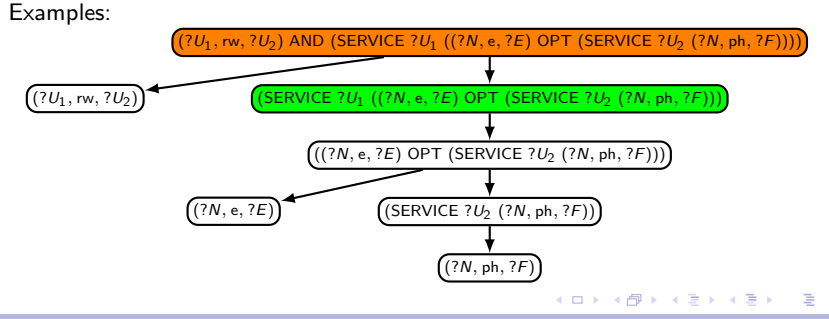

M. Arenas – [Querying Semantic Web Data with SPARQL \(and SPARQL 1.1\) - Beihang University](#page-0-0) 53 / 61

#### Definition (BACP13)

A graph pattern P is service-bound if for every node u of  $\mathcal{T}(P)$  with label (SERVICE ? $X$   $P_1$ ), it holds that:

- ighthere exists a node v of  $\mathcal{T}(P)$  with label  $P_2$  such that v is an ancestor of u in  $T(P)$  and ?X is bound in  $P_2$
- $\blacktriangleright$   $P_1$  is service-bound

Examples:

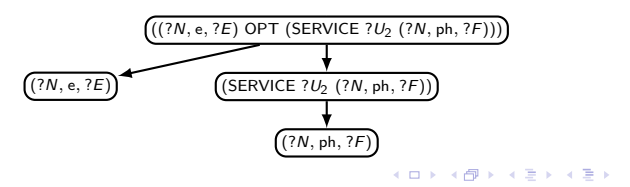

#### Definition (BACP13)

A graph pattern P is service-bound if for every node u of  $\mathcal{T}(P)$  with label (SERVICE ? $X$   $P_1$ ), it holds that:

- ighthere exists a node v of  $\mathcal{T}(P)$  with label  $P_2$  such that v is an ancestor of u in  $T(P)$  and ?X is bound in  $P_2$
- $\blacktriangleright$  P<sub>1</sub> is service-bound

Examples:

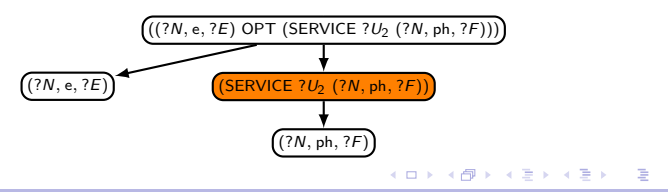

But we still have a problem:

Proposition (BACP13)

The problem of verifying, given a graph pattern P, whether P is service-bound is undecidable.

We consider a (syntactic) sufficient condition for service-boundedness.

AP > ( E > ( E >

The set of strongly bound variables in P, denoted by  $SB(P)$ , is recursively defined as follows:

- if P is a bgp, then  $SB(P) = \text{var}(P)$
- ► if  $P = (P_1 \text{ AND } P_2)$ , then  $\text{SB}(P) = \text{SB}(P_1) \cup \text{SB}(P_2)$
- ► if  $P = (P_1 \cup N \cup P_2)$ , then  $SB(P) = SB(P_1) \cap SB(P_2)$
- if  $P = (P_1 \text{ OPT } P_2)$ , then  $SB(P) = SB(P_1)$
- if  $P = (P_1$  FILTER R), then  $SB(P) = SB(P_1)$
- if  $P = (SERVICE \ c \ P_1)$ , then  $SB(P) = \emptyset$

スタイ スライス エイラー

## An appropriate notion: Service-safeness (cont'd)

#### Definition (BACP13)

A graph pattern P is service-safe if for every node u of  $\mathcal{T}(P)$  with label (SERVICE  $?X$   $P_1$ ), it holds that:

- ighthere exists a node v of  $\mathcal{T}(P)$  with label  $P_2$  such that v is an ancestor of u in  $\mathcal{T}(P)$  and  $?X \in SB(P_2)$
- $\blacktriangleright$   $P_1$  is service-safe

If  $P$  is service-safe, then there is a strategy to evaluate  $P$  without considering all possible SPARQL endpoints.

 $\langle \langle \bigcap \Phi \rangle \rangle \rangle$   $\langle \Phi \rangle \rangle$   $\langle \Phi \rangle$ 

# An appropriate notion: Service-safeness (cont'd)

#### Definition (BACP13)

A graph pattern P is service-safe if for every node u of  $\mathcal{T}(P)$  with label (SERVICE  $?X$   $P_1$ ), it holds that:

- ighthere exists a node v of  $\mathcal{T}(P)$  with label  $P_2$  such that v is an ancestor of u in  $\mathcal{T}(P)$  and  $?X \in SB(P_2)$
- $\blacktriangleright$   $P_1$  is service-safe

If  $P$  is service-safe, then there is a strategy to evaluate  $P$  without considering all possible SPARQL endpoints.

#### Open issue

Is service-safeness the right condition to ensure that a query containing the SERVICE operator can be executed? Why?

イロメ イ団メ イモメ イモメー

## Outline of the talk

- ► RDF and SPARQL
- $\blacktriangleright$  New features in SPARQL 1.1
	- ► Entailment regimes for RDFS and OWL
	- $\triangleright$  Navigational capabilities: Property paths
	- $\triangleright$  An operator to distribute the execution of a query

 $\sim$   $\sim$ 

 $\sim$ モミメ

#### ► Take-home message

#### Take-home message

- ▶ RDF is the framework proposed by the W3C to represent information in the Web
- ▶ SPARQL is the W3C recommendation query language for RDF (January 2008)
- ▶ SPARLQ 1.1 is the new version of SPARQL (March 2013)
- ▶ SPARQL 1.1 includes some interesting and useful new features
	- ► Entailment regimes for RDFS and OWL, navigational capabilities and an operator to distribute the execution of a query
	- $\blacktriangleright$  There are some interesting open issues about these features

→ イラン イヨン イヨン

# Thank you!

目

**ADA 4 B A 4 B A** 

a mills

- [BACP13] C. Buil-Aranda, M. Arenas, O. Corcho, A. Polleres: Federating queries in SPARQL 1.1: Syntax, semantics and evaluation. J. Web Sem. 18(1): 1-17 (2013)
- [GHM11] C. Gutierrez, C. A. Hurtado, A. O. Mendelzon, J. Pérez: Foundations of Semantic Web databases. J. Comput. Syst. Sci. 77(3): 520-541 (2011)
- [H04] P. Hayes: RDF Semantics. W3C Recommendation 10 February 2004

 $\mathcal{A}(\overline{\mathbb{Q}}) \times \mathcal{A}(\mathbb{B}) \times \mathcal{A}(\mathbb{B}) \times \ldots$ 

a mills

# Bibliography (cont'd)

- [LRV13] L. Libkin, J. L. Reutter, D. Vrgoc: Trial for RDF: adapting graph query languages for RDF data. PODS 2013: 201-212
- [MPG09] S. Muñoz, J. Pérez, C. Gutierrez: Simple and Efficient Minimal RDFS. J. Web Sem. 7(3): 220-234 (2009)
- [PAG10] J. Pérez, M. Arenas, C. Gutierrez: nSPARQL: A navigational language for RDF. J. Web Sem. 8(4): 255-270 (2010)
- [RK13] S. Rudolph, M. Krötzsch: Flag & check: data access with monadically defined queries. PODS 2013: 151-162

 $\mathcal{A} \oplus \mathcal{B}$  ,  $\mathcal{A} \oplus \mathcal{B}$  ,  $\mathcal{A} \oplus \mathcal{B}$